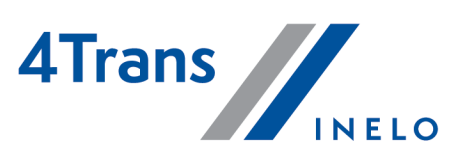

# Lista zmian

Wersja: 6.1.2

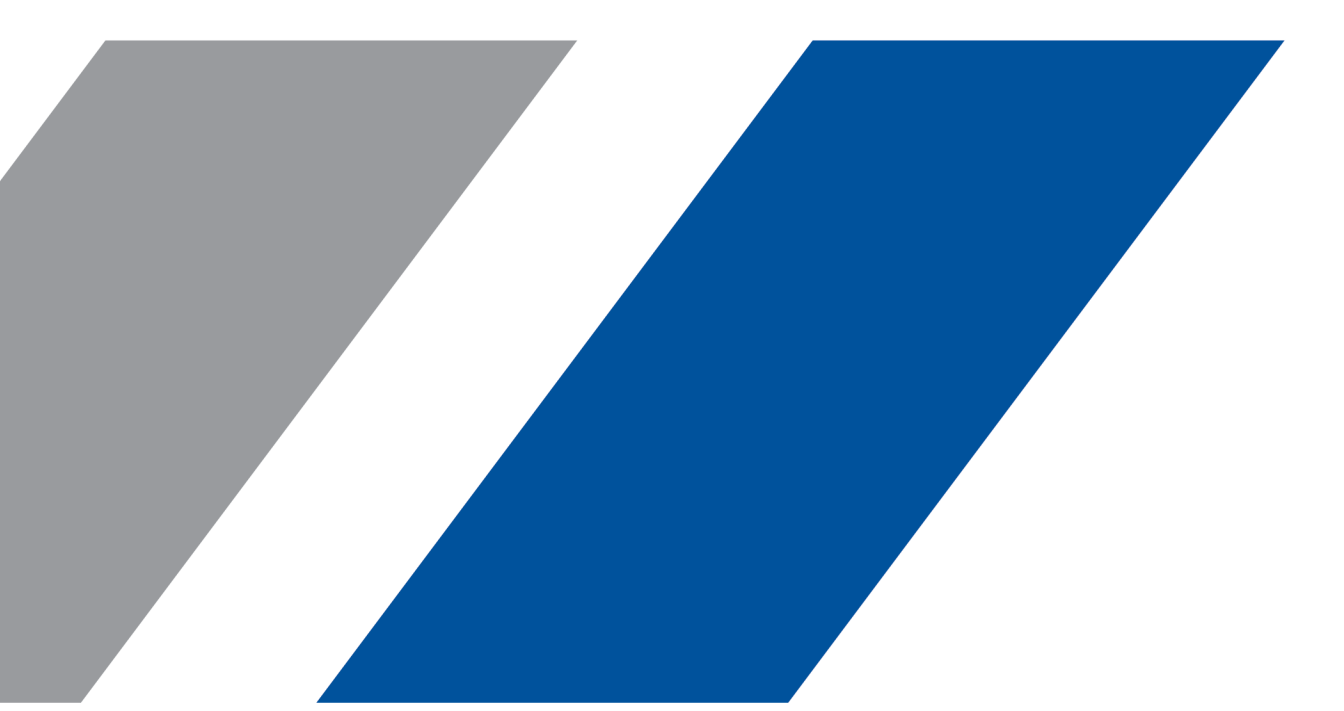

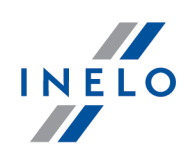

# 4Trans

Lista zmian

#### Wszystkie prawa zastrzeżone

Kopiowanie, wprowadzanie zmian, przesyłanie, publiczne odtwarzanie i wszelkie wykorzystywanie tych treści wymaga uprzedniej pisemnej zgody wydawcy.

Nazwy firm i produktów wymieniane w tej Instrukcji mogą być zastrzeżonymi nazwami lub zastrzeżonymi znakami handlowymi ich właścicieli. Wydawca oraz autor nie roszczą sobie do nich żadnych praw.

Chociaż dołożono szczególnej staranności w trakcie tworzenia tego dokumentu, to jednak ani wydawca ani autor nie odpowiadają za błędy i opuszczenia aniza szkody spowodowane użyciem informacji zawartych w tym dokumencie. W żadnym razie wydawca ani autor nie odpowiadają za nieuzyskany przychód ani też za żadne inne szkody ekonomiczne bezpośrednio lub pośrednio spowodowane lub rzekomo spowodowane przez ten dokument.

Okna programu przedstawione w obrazach (screen'ach) zamieszczonych w niniejszej instrukcji mogą się różnić kształtem izawartością od okien posiadanej wersji programu. Różnica ta może wystąpić szczególnie dla wersji programu innej od wersji instrukcji.

Produkcja: INELO Polska Sp. z o.o.

ul. Karpacka 24/U2b 43-300 Bielsko-Biała POLAND www.inelo.pl

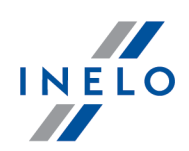

Wycofano wsparcie techniczne dla Windows 8.1.

Oznacza to brak wsparcia technicznego dla usterek programu 4Trans spowodowanych przez system operacyjny Windows 8.1.

# Moduł Główny

(6.1.1 HF) Nowy język programu - język bułgarski

· Dodano język bułgarski w programie (w wersji BETA).

# Moduł TachoScan

#### (6.1.2) Pakiet Mobilności - nowe naruszenie

(menu: Dane podstawowe -> Ustawienia -> TachoScan -> Pakiet mobilności)

- · Dodano nową opcję Generuj naruszenie za brak powrotu pojazdu co 8 tygodni:
	- o opcja domyślnie włączona.

#### (6.1.2) Osobne naruszenie za brak wpisu kraju i przekroczenia granicy

(menu: Raporty -> TachoScan -> [114] Naruszenia kierowcy wg ITD i [127] Kontrola tygodniowa czasu pracy kierowcy i [145] Naruszenia kierowcy wg ITD sumarycznie i [182] Analiza ryzyka utraty dobrej reputacji lub ograniczenia licencji)

- · Dodano nowe domyślnie zaznaczone opcje analizy:
	- o Wykazuj naruszenie za brak kraju rozpoczęcia lub zakończenia;
	- o Wykazuj naruszenie za brak wpisu kraju przy przekroczeniu granicy.

(6.1.2) Usterka czujnika wewnętrznego i Niespójność między danymi dotyczącymi ruchu a przechowywanymi danymi dotyczącymi czynności kierowcy

(menu: TachoScan -> [106] Dane z kart kierowców i wykresówek)

· Dodano nową usterkę Usterka czujnika wewnętrznego i nowe zdarzenie Niespójność między danymi dotyczącymi ruchu a przechowywanymi danymi dotyczącymi czynności

# Wersja 6.1

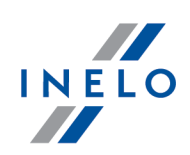

## kierowcy do raportów:

- o Czynności, zdarzenia i awarie
- o Zdarzenia i awarie z karty cyfrowej

# (6.1.1.A HF) Optymalizacja generowania naruszeń

· Zoptymalizowano generowanie naruszeń.

# (6.1.1) Obsługa tachografów inteligentnych drugiej generacji drugiej wersji (G2V2)

· Dodano obsługę tachografów inteligentnych drugiej generacji drugiej wersji (G2V2).

# (6.1.1) Analiza pliku z tachografu

(menu: TachoScan -> [107] Dane z tachografów cyfrowych)

- · W oknie podglądu danych z tachografu cyfrowego dodano zakładki: Przekroczenia granic i Załadunki i rozładunki.
- · W zakładce Czynności, zdarzenia i awarie w tabeli:
	- dodano nowe zdarzenia: załadunek, rozładunek, załadunek/rozładunek i przekroczenie granicy;
	- po kliknięciu PPM na w/w zdarzenia otwiera się menu kontekstową z opcją Pokaż na mapie.
- · W zakładce Czynności o określonej dacie dodano nowe ikony dla zdarzeń załadunek, rozładunek, załadunek/rozładunek i przekroczenie granicy.
- · W zakładce Informacje ogólne i dane techniczne:
	- w sekcji Dane smart tachografu dodano informację nt. wersji mapy cyfrowej;
	- w sekcji Dane kalibracji dodano informacje:
		- · Numer seryjny czujnika ruchu;
		- · Numer seryjny odbiornika GNSS;
		- · Numer seryjny modułu komunikacji na odległość;
		- · Kraj kalibracji;
		- · Czas GNSS określenia kraju kalibracji;
		- · Domyślny typ załadunku.

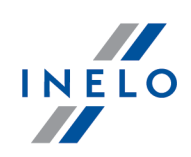

# (6.1.1) Raport wymiany tachografów

(menu: Raporty -> TachoScan -> [153] Raport wymiany tachografów)

· Dodano [153] Raport wymiany tachografów.

### (6.1.1) Zdarzenia i awarie

(menu: TachoScan -> Zdarzenia i awarie)

- · Dodano zdarzenie anomalia GNSS:
	- do raportu [157] z karty cyfrowej i [158] z tachografu cyfrowego;
	- tabeli zdarzeń w oknie podglądu danych z tachografu cyfrowego i oknie podglądu/edycji dnia z karty kierowcy.

## (6.1.1) Analiza pliku z karty kierowcy

(menu: TachoScan -> [106] Dane z kart kierowców i wykresówek)

- · Dostosowano menu do obsługi tachografów inteligentnych drugiej generacji drugiej wersji (G2V2).
- · W zakładce Czynności w oknie wykresu dziennego kierowcy dodano informację nt. stanu licznika dla czynności automatycznego przekroczenia granic, załadunków i rozładunków.
- · W zakładce Zdarzenia i awarie w oknie wykresu dziennego kierowcy:
	- dodano nowe zdarzenia: załadunek, rozładunek, załadunek/rozładunek i przekroczenie granicy, wraz z nowymi ikonami i informacją nt. stanu licznika;
	- po kliknięciu PPM na w/w zdarzenia otwiera się menu kontekstową z opcją Pokaż na mapie;
	- w hincie pod ikoną "i" dodano nową pozycję: **Uwierzytelnienie** (informacja, czy pozycja pojazdu została zaczytana z satelity).
- · Na wykresie tygodniowym i miesięcznym dodano ikony dla zdarzeń załadunek, rozładunek i przekroczenie granicy.

## (6.1.1) Analiza ryzyka utraty dobrej reputacji lub ograniczenia licencji

(menu: Raporty -> TachoScan -> [182] Analiza ryzyka utraty dobrej reputacji lub ograniczenia licencji)

· Zmieniono sposób typowania do kontroli przewoźników, u których występuje wysokie ryzyko popełnienia poważnych naruszeń zgodnie z Rozporządzeniem Ministra Infrastruktury z dnia 24

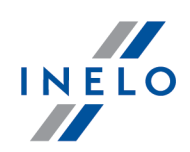

marca 2023 r.

· Zaktualizowano wzór do obliczania ryzyka utraty dobrej reputacji zgodnie z Rozporządzeniem Komisji (UE) 2022/695.

# (6.1.1) Rejestr kart wycofanych

(menu: Dane podstawowe -> Ustawienia programu -> TachoScan)

· Usunięto Rejestr kart wycofanych.

# Moduł Rozliczenia

#### (6.1.2) Nowy typ nieobecności

· Dodano nowy typ nieobecności Zwolnienie od pracy z powodu siły wyższej.

## (6.1.2) Aktualizacja pliku XSD

(menu: Plik -> Import/Eksport -> [226] Uniwersalny eksport ewidencji czasu pracy)

· Zaktualizowano plik XSD uniwersalnego eksportu w związku ze zmianami w raporcie szczegółowym.

#### (6.1.2) Rozliczenie sanitariatów – zmiany w raporcie szczegółowym

(menu: Raporty -> Delegacje -> [342] Rozliczenie sanitariatów)

- · Usunięto napis Pracownik przed imieniem i nazwiskiem kierowcy.
- · Dodano do bazy danych tabele ze szczegółami raportów.
- · Przy wyliczeniu ewidencji szczegóły raportów będą zapisane, a raport do wydruku zostanie wyliczony w takim trybie, w jakim została przeliczona ewidencja.
- · Raport bez pokazania szczegółów wyświetlany w przypadku braku danych szczegółowych.

#### (6.1.2) Rozliczenie sanitariatów – nieobecności i brak karty kierowcy

(menu: Dane podstawowe -> Ustawienia programu -> Delegacje i diety -> Różne)

# Wersja 6.1

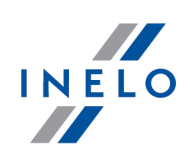

- · Dodano nowe opcje:
	- o Nie naliczaj sanitariatów za okresy braków danych na karcie kierowcy
		- Liczone godzinowo.
	- o Nie naliczaj sanitariatów za nieobecności (U, C, Cn) kierowcy
		- Liczone dobowo.
- · We wszystkich raportach związanych z sanitariatami kwoty pomniejszone są o okresy nieobecności i wyjętej karty kierowcy.

# (6.1.2) Wirtualne diety - zmiany

(menu: Dane podstawowe -> Ustawienia programu -> Delegacje i diety -> Różne)

- · Dodano nowe opcje domyślnie zaznaczone na firmę:
	- o Wliczaj okresy z wyjętą kartą kierowcy do wirtualnych diet
		- Liczone godzinowo.
	- o Wliczaj nieobecności kierowcy do okresu wirtualnych diet
		- Liczone dobowo.
- · We wszystkich raportach związanych z wirtualnymi dietami kwoty pomniejszono o urlop.
- · Zmieniono nazwy domyślnie odznaczonych opcji:
	- o Nie naliczaj ulg za okresy braków danych na karcie kierowcy
	- o Nie naliczaj ulg za nieobecności (U, C, Cn) kierowcy

#### (6.1.2) Pomniejszanie wynagrodzenia zasadniczego

(menu: Dane podstawowe -> [014] Ustawienia -> Rozliczenia -> Zaawansowane)

- · Zmodyfikowano opcję pomniejszania wynagrodzenia zasadniczego:
	- o usunięto zwolnienie chorobowe z nazwy opcji Pomniejszaj wynagrodzenie zasadnicze o urlopy (Uw, Uo, Uz)
	- o pozostało obniżenie tylko za urlopy :
		- §wypoczynkowy
		- okolicznościowy
		- na żądanie

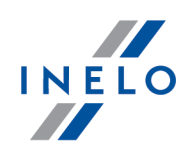

· W razie braku zaznaczenia opcji Pomniejszaj wynagrodzenie zasadnicze o urlopy (Uw, Uo, Uz) przy miesięcznej nieobecności odliczany jest tylko Zasiłek chrobowy.

## (6.1.2) Rozliczenie sanitariatów - sortowanie alfabetyczne

(menu: Raporty -> Delegacje -> [342] Rozliczenie sanitariatów)

· Nazwiska kierowców w raporcie Rozliczenie sanitariatów sortowane są alfabetycznie.

### (6.1.2) Zbiorczy raport sanitariatów

(menu: Raporty -> Delegacje)

· Dodano raport Rozliczenie sanitariatów - zbiorczy.

### (6.1.1.A) Uwzględnienie wirtualnych diet i sanitariatów w pliku XSD

(menu: Plik -> Import/Eksport -> [226] Uniwersalny eksport ewidencji czasu pracy)

· Zaktualizowano plik XSD uniwersalnego eksportu o Wirtualne diety i Sanitariaty.

## (6.1.1.A HF) Zmiany w rozliczaniu PIT

(menu: Dane podstawowe -> Ustawienia programu -> Rozliczenia -> Zaawansowane)

- · Dodano opcję na firmę Odliczaj od podstawy do opodatkowania część składek obliczoną z przychodu podlegającemu opodatkowaniu.
	- o Opcja domyślnie nieaktywna.

## (6.1.1.A HF) Rozliczenie sanitariatów - kalkulator netto/brutto

(menu: Rozliczenia -> Przeliczenie netto/brutto -> [282] Oczekiwane wynagrodzenie netto/brutto)

- · Dodano kolumnę Sanitariaty w kalkulatorze netto/brutto. (menu: Raporty -> Delegacje -> [342] Rozliczenie sanitariatów)
- · Dodano opcję Uwzględniaj wyliczenie sanitariatów w kalkulatorze netto/brutto.

(6.1.1.A HF) Minimalne wynagrodzenie na 2024

# Wersja 6.1

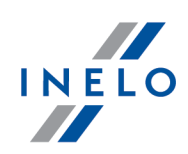

(menu: Rozliczenia -> [288] Minimalne stawki wynagrodzenia - Polska)

- · Dodano minimalne wynagrodzenie na 2024:
	- o Od 1 stycznia 2024:
		- 4242 zł brutto miesięcznie;
		- 27,70 zł brutto za godzinę.
	- o Od 1 lipca 2024:
		- 4300 zł brutto miesięcznie;
		- 28,10 zł brutto za godzinę.
- · Dodano przeciętne miesięczne wynagrodzenie na 2024: 7824 zł brutto.

#### (6.1.1.A HF) Wydruk rozliczenia sanitariatów - ułamki dziesiętne

(menu: Raporty -> Delegacje)

· Zamieniono ułamki zwykłe na dziesiętne na wydruku rozliczenia sanitariatów.

#### (6.1.1) Zmiana daty i nazwy opcji sterującej początkiem liczenia sanitariatów

(menu: Dane podstawowe -> Ustawienia programu -> Delegacje i diety -> Różne)

- · Zmieniono datę początku naliczania sanitariatów na 19.08.2023.
- · Zmieniono nazwę opcji Naliczaj sanitariaty od daty 21.08.2023 na Naliczaj sanitariat.

#### (6.1.1 HF) Sanitariaty

(menu: Rozliczenia -> [302] Diety i limity)

· Do każdego państwa dodano pozycję Sanitariat z domyślną kwotą 0 euro.

(menu: Dane podstawowe -> Ustawienia programu -> Delegacje i diety -> Różne)

- · Dodano trzy obieralne warianty rozliczenia sanitariatów:
	- Państwa Wspólnota Europejska (Sanitariaty liczone są pełnymi dobami kalendarzowymi): §
		- do 8h 1/3 stawki,
		- do 12h 1/2 stawki, §
		- powyżej 12 h pełna stawka.
	- Kraj sanitariatu (Sanitariaty liczone są pełnymi dobami kalendarzowymi. Rozliczenie odbywa

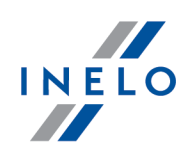

się według stawki kraju przebywania kierowcy (kraj odcinka). Stawka naliczana jest proporcjonalnie do czasu przebywania kierowcy w danym kraju).

- Nie naliczaj sanitariatu na odpoczynku co najmniej 45h (opcja wycina czas z obliczenia sanitariatów.) Na odpoczynek co najmniej 45h składa się suma zdarzeń: §
	- odpoczynek, §
	- odpoczynek manualny (wprowadzony przez kierowcę), §
	- brak danych,
	- karta wyjęta.

(menu: Raporty -> Delegacje -> [342] Rozliczenie sanitariatów)

· Dodano raport Rozliczenie sanitariatów.

### (6.1.1) Wjazdy i wyjazdy z terytorium innych krajów

(menu: Rozliczenia -> [253] Wjazdy i wyjazdy z terytorium innych krajów)

· Dostosowano do nowych przepisów algorytm oznaczający delegowanie w operacjach crosstrade.

#### (6.1.1) Wykres tygodniowy

(menu: Rozliczenia -> [306] Wykres tygodniowy)

· Na wykresie tygodniowym można oznaczyć wszystkie aktywne państwa jako Uwzględnij jako delegowanie.

# Moduł Płaca zagraniczna

#### (6.1.2) Zaliczanie odcinków zagranicznych do płacy minimalnej

(menu: Płaca zagraniczna -> [270] Załadunki i rozładunki)

- · Zmieniono nazwę opcji Uwzględniaj delegowanie dla odcinków zagranicznych, gdy nie ma załadunków/rozładunków między wyjazdem z kraju siedziby a powrotem na Uwzględniaj delegowanie dla odcinków zagranicznych, gdy nie ma załadunków/rozładunków.
- · Dodano jako delegowanie do powyższej opcji wszystkie odcinki zagraniczne od wyjazdu z kraju siedziby, gdy:

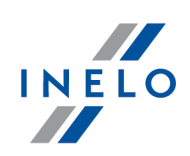

- o kierowca jeszcze nie powrócił,
- o nie ma załadunków i rozładunków.

## (6.1.2) Zmiana nazwy zakładki

(menu: Płaca zagraniczna -> [275] Kategorie stawek)

· Zmieniono nazwę zakładki Kategorie Stawek Minimalnych na Kategorie stawek.

## (6.1.1) Załadunki i rozładunki

(menu: Płaca zagraniczna -> [270] Załadunki i rozładunki)

· Dodano możliwość importu danych z karty kierowcy (przycisk: Import z karty kierowcy).

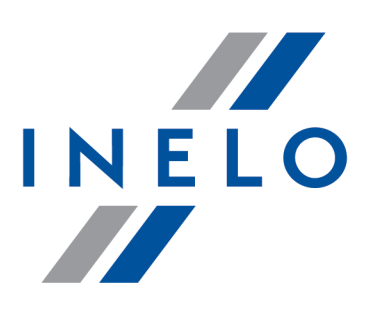

Zintegrowane rozwiązania dla transportu

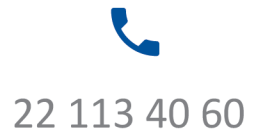

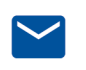

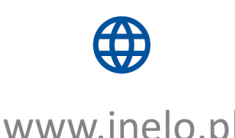

bok@inelo.pl www.inelo.pl